# digicomp

# **Adobe Illustrator CC – Advanced («ILLUM2»)**

In diesem Advanced-Kurs lernen Sie aufbauende, erweiterte und zeitsparende Techniken kennen. Wir befähigen Sie komplexe Illustrationen lösungsorientiert, selbständig und professionell aufzubauen. Ihrer Kreativität sind keine Grenzen mehr gesetzt.

Dauer: 2 Tage Preis: 1'400.– zzgl. 8.1% MWST Kursdokumente: Digitale Kursunterlagen

## Inhalt

- . Dokumente effizienter einrichten
	- Mit mehreren Zeichenflächen arbeiten
	- Das Vorlagensystem in Illustrator
	- Dokumentprofile und Vorlagen verwalten
	- Eigene Dokumentprofile und Vorlagen erstellen
	- Bestände effizient verwalten in Illustrator- und CC-Bibliotheken
- . Erweiterte Zeichnungstechniken
	- Füllmethoden und Deckkraft verwenden
	- Lichtreflexe und Reflektionen erstellen
	- Mit Deckkraftmasken arbeiten
	- Spezielle Aufgaben mit dem Bildnachzeichner lösen
- . Textobjekte
	- Punkt-, Pfad- und Flächentext anlegen
	- Spalten einrichten
	- Texte verketten
	- Umfliessen von Objekten
	- Erweiterte typografische Einstellungen
	- Spannende Texteffekte
	- Texte entlang Kurven setzen
	- An Glyphen ausrichten
- . Effizienter Umgang mit vielen Objekten
	- Symbole anlegen
	- Symbole verwenden
	- Globale Bearbeitung von Objekten
	- Vektorgrafik effizient umfärben
	- Grafikstile und Textformate
	- Objekte mit der Wiederholen-Funktion anordnen
- . Perspektivisch zeichnen und 3D-Effekte
	- Verschiedene Perspektivenarten kennenlernen
	- In Perspektive konstruieren
	- Mit den klassischen und den 3D-und-Materialien-Effekten arbeiten
- . Objekte mit Vektorpinseln verformen und streuen
	- Pinselgrundlagen
	- Bildpinsel erstellen
	- Spezialpinsel erstellen
	- Musterpinsel erstellen
	- Pinsel bearbeiten
- . Zeichnen und malen (mit und ohne Grafiktablett)
	- Die vektorbasierenden Maltechniken
	- Comicdarstellungen erstellen: Kalligrafiepinsel
	- Konturenbreiten variabel gestalten mit dem Breitenwerkzeug
- Mit Tropfenpinselwerkeug und Radiergummi arbeiten
- Borstenpinsel einstellen
- Borstenpinsel in der Produktion
- . Das Aussehen eines Objekts steuern
	- Aussehen-Bedienfeld
	- Aussehen analysieren
	- o Fffekte verwenden
	- Konturen und Flächen anlegen
- . Schraffuren und Rapporte mit Mustern erstellen
	- Muster-Grundlagen
	- Nahtlose Muster erstellen
	- Musteroptionen
	- Muster bearbeiten
- . Mit Farbübergängen fotorealistisch arbeiten
	- Techniken der Tiefenerzeugung
	- Beispiele für fotorealistische Vektorgrafik
	- Angleichungen erstellen
	- Freihandverläufe anlegen
	- Grundlagen von Gittern
		- Gitter erstellen und bearbeiten
- . Erweiterte Medienkanäle
	- Illustrator für den Web-Einsatz
	- Pixelgenau arbeiten
	- o Buttons erzeugen
	- Export von Assets
	- Für Web speichern
	- SVG speichern

### Key Learnings

- Professionelle Handhabung von Illustrator CC, unter Berücksichtigung zahlreicher Neuerungen und Verbesserungen
- Verständnis für Illustrator-Konzepte entwickeln, sodass selbständig Lösungen für Probleme erarbeitet werden können
- Herangehensweisen an das Arbeiten auch mit vielen Objekten kennenlernen
- Kenntnisse der «künstlerischen» Funktionen zum Malen und fotorealistischen Gestalten erhalten
- Einführung in effiziente Methoden zum Aufbau komplexerer Illustrationen

## Methodik & Didaktik

- Frontalunterricht
- Informative, exemplarische und praxisorientierte Unterrichtssequenz
- Mit- und Nachmach-Übungen

# Zielpublikum

Dieser Advanced-Kurs richtet sich an Grafikdesigner, Marketingverantwortliche, Illustratoren und Reinzeichner mit fundierten Illustrator-Kenntnissen, die ihr Wissen vertiefen und um als Profi auf dem Gebiet erfolgreich agieren zu können.

digicomp

# Anforderungen

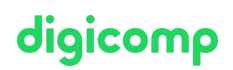

Sie bringen gute PC-Anwenderkenntnisse (PC oder Mac) mit. Illustrator-Kenntnisse auf der Arbeitsoberfläche und der Basisbegriffe, erstellen von geometrischen Formen, Texten und Zeichenstift sind notwendig. Die Teilnahme an folgendem Kurs wird empfohlen:

Adobe Illustrator CC – Basic [\(«ILLUM1»\)](https://www.digicomp.ch/weiterbildung-media-communication/publishing/adobe/illustrator/kurs-adobe-illustrator-cc-basic)

#### Zusatzinfo

#### Info zur Raumausstattung

Unsere Kurse finden auf Windows- oder Apple-Geräten statt. Auf Wunsch stellen wir Ihnen in Zürich und Bern gerne einen Apple Computer zur Verfügung. Bitte teilen Sie uns dies im Voraus per E-Mail an [info@digicomp.ch](mailto:info@digicomp.ch) mit. Sie können auch Ihren eigenen Laptop mitnehmen.

Bei virtueller Teilnahme empfehlen wir die Verwendung eines zusätzlichen Monitors (nicht nur eines Laptops), damit Sie dem Unterricht vollständig folgen und mitarbeiten können.

#### Adobe CC Software

Die Adobe Creative Cloud Software wird Ihnen in den Kursräumen während des Kurses uneingeschränkt zur Verfügung gestellt. Eine Nutzung der Software über die Digicomp Lizenzen ist während des Kurses von zu Hause aus jedoch nicht möglich.

#### Weiterführende Kurse

- Publisher Professional mit Zertifikat VSD [publisherPROFESSIONAL](https://www.digicomp.ch/weiterbildung-media-communication/publishing/adobe/lehrgang-publisher-professional-mit-zertifikat-vsd-publisherprofessional-multimedia) Multimedia («9PM»)
- Mit Infografiken [kommunizieren](https://www.digicomp.ch/weiterbildung-media-communication/publishing/adobe/illustrator/kurs-mit-infografiken-kommunizieren) («ILLUM3»)

# Haben Sie Fragen oder möchten Sie einen Firmenkurs buchen?

Wir beraten Sie gerne unter 044 447 21 21 oder info@digicomp.ch. Detaillierte Infos zu den Terminen finden Sie unter www.digicomp.ch/weiterbildung[media-communication/publishing/adobe/illustrator/kurs-adobe-illustrator](https://www.digicomp.ch/weiterbildung-media-communication/publishing/adobe/illustrator/kurs-adobe-illustrator-cc-advanced)cc-advanced